## PharmOutcomes®

# Easy Guide Delivering the Stop Smoking service

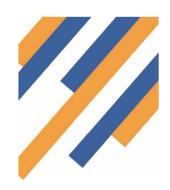

The Stop Smoking Service on PharmOutcomes is designed to allow you to register a client and to then follow them through the service. This keeps all the data in PharmOutcomes and also allows the commissioner to pay for your activity, as well as being able to access quit data.

# Stage 1 - Register the client

- 1. Name
- 2. Date of Birth
- 3. Gender
- 4. Ethnicity
- 5. Post Code

You also need to add some information about the client to include "Occupation Status" as this leads to payments.

#### Recruitment Date 29-Sep-2014 NHS Number If the patient doesn't know their Name NHS Number type 10x1 Date of Birth Enter as dd-mmm-yyyy (eg 23-Feb-1989) Contact Details Gender Male Female Trans Please add all phone numbers into Ethnicity Select an option... Postcode Address **NHS Number Contact Details** Levy Status

Smoking Cessation Stage 1 - Recruitment (Preview)

# Stage 2 - Pre Quit Assessment

- Type the client name into the box and it will cross reference with your client registered
- 2. This service then looks at the history of the patient.
- This is where the quit date is recorded. This can be up to two weeks after the assessment if a client requests.
- Please remember to record if a client is pregnant, has any mental conditions, as payments are currently made for these cohorts.

| Bristol Smoking<br>Assessment (P | Cessation Stage 2 - review)                                                                               | Pre-Quit                                                         |  |
|----------------------------------|----------------------------------------------------------------------------------------------------|------------------------------------------------------------------|--|
|                                  |                                                                                                    |                                                                  |  |
| Consultation date                | 21-Apr-2015                                                                                               | <i>'</i>                                                         |  |
| Patient Name                     | If Patient Name is not registered, click here to enter<br>Bristol Smoking Cessation Stage 1 - Recruitment |                                                                  |  |
| Quit date                        | Enter as dd-mmm-yyyy (eg 23-Feb-1989)                                                                     | You can set a quit date up to a maximum of two weeks from today. |  |
| - Health Questions -             |                                                                                                    |                                                                  |  |
| General health                   | Over last 12 months                                                                                       |                                                                  |  |
|                                  | s                                                                                                    |                                                                  |  |
| ☐ Heart Disease                  |                                                                                                    |                                                                  |  |
| Diabetes                         |                                                                                                    |                                                                  |  |
| □ COPD                           | COPD                                                                                                    |                                                                  |  |
|                                  | Asthma                                                                                                    |                                                                  |  |
| ☐ History of strok               | ☐ History of stroke / TIA                                                                                 |                                                                  |  |
| Chronic kidney                   | Chronic kidney disease                                                                                    |                                                                  |  |
| Peripheral arte                  | Peripheral artery disease                                                                                 |                                                                  |  |
| Hypertension                     |                                                                                                    |                                                                  |  |
| ☐ None of the ab                 | ove                                                                                                    |                                                                  |  |
| Other                            |                                                                                                    |                                                                  |  |
|                                  | Tick ALL that apply. If other please state                                                                |                                                                  |  |
| Manial Health Con                | alliform                                                                                                  |                                                                  |  |

#### Stage 3 - NRT Supply

Use this service for all supplies of NRT, apart from the week 4 supply. Input information about how the client is aetting on Input information about the products supplied

### - NRT Supply - First NRT type -NRT Protocol **Product Supplied** Qty supplied Enter number supplied To download the NRT protocol click - NRT supply -Second NRT type -Product Supplied Qty supplied - Consultation notes -Relevant notes Use this box to record any consultation notes - NHS Charges collected - Appt 1 only -FP.10 charges due? NB: Clients only pay ONE charge per item ONCE per No of charges paid

#### Smoking Cessation Stage 4 - 4 Week Evaluation (Preview)

Smoking Cessation Stage 3 - NRT supply (Preview)

Consultation Date 29-Sep-2014

Consultation type

sing alternative product -

Consultation date 29-Sep-2014

Patient name

Date last smoked? Enter as dd-mmm-yyyy (eg 23-Feb-1989)

CO reading A reading < 10 indicates a succ

If other please state

- Consultation Information -

Treatment outcome

Not quit Other

Quit - self reported

Quit - CO verified

Client referred to:

Reason for referral

Consultation type

CO level recorded? O Yes O No

Week number

NB: Week 4 consultations MUST be recorded usin week evaluation service

Patient name

- Consultation Information -

CO reading

## This service is vital to complete to enable the commissioner to gather the 4 week quit data and also to enable you to be

If a CO reading is taken, payment will only be made for the quitter if their reading is <7

Stage 4 - 4 Week Evaluation

paid for achieving a 4 week guitter.

Supply of NRT on the 4th week can also be made using this service.

### Bristol Smoking Cessation Stage 5 - Lost to follow up (Preview)

Treatment

Outcomes is

where you

record how

successful the

client has been

| ce, |  |
|-----|--|
|     |  |
|     |  |

| Recording Date          | 21-Apr-2015                                            |
|-------------------------|--------------------------------------------------------|
| Patient name            |                                                        |
|                         | If Patient name is not registered, click here to enter |
|                         | Bristol Smoking Cessation Stage 1 - Recruitment        |
| First missed            |                                                        |
| appointment             | Enter as dd-mmm-yyyy (eg 23-Feb-1989)                  |
| Date of first attempted |                                                        |
| contact?                | Enter as dd-mmm-yyyy (eg 23-Feb-1989)                  |
| Method of contact?      | ?———                                                   |
| □ Telephone             |                                                        |

### Stage 5 - Lost to follow up

If the patient has left the serviplease record it on this stage.